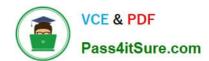

# **UIPATH-ARDV1**Q&As

UiPath Advanced RPA Developer v1.0 Exam (UiARD)

# Pass UiPath UIPATH-ARDV1 Exam with 100% Guarantee

Free Download Real Questions & Answers PDF and VCE file from:

https://www.pass4itsure.com/uipath-ardv1.html

100% Passing Guarantee 100% Money Back Assurance

Following Questions and Answers are all new published by UiPath
Official Exam Center

- Instant Download After Purchase
- 100% Money Back Guarantee
- 365 Days Free Update
- 800,000+ Satisfied Customers

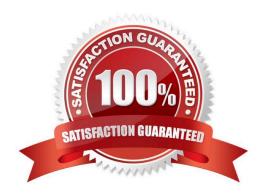

### https://www.pass4itsure.com/uipath-ardv1.html

2024 Latest pass4itsure UIPATH-ARDV1 PDF and VCE dumps Download

#### **QUESTION 1**

You have two lists in a workflow:

- 1) FranceCities which contains city names in France 2) IndiaCities which contains city names in India In order to show all city names from both lists, which expression should be used as the input to a MessageBox?
- A. String.Join(",", FranceCities.ToString + IndiaCities.ToString)
- B. FranceCities.Concat(IndiaCities).ToList.ToString
- C. String.Join(",", Enumerable.Concat(FranceCities, IndiaCities).ToList)
- D. Enumerable.Concat(FranceCities, IndiaCities).ToString

Correct Answer: C

#### **QUESTION 2**

What are the differences between a partial selector and a full selector?

- A. Partial selectors in activities always take longer to execute. Full selectors can contain wildcards.
- B. Partial selectors are recommended when switching between multiple windows. Full selectors can only contain one line.
- C. Partial selectors cannot contain wildcards. Full selectors always include the application name.
- D. Partial selectors can only be configured on activities inside containers. Full selectors always contain information about the top-level window.

Correct Answer: D

https://www.edureka.co/community/42171/what-difference-between-full-partial-selectors-uipath-studio#:~:text=Hey%20 %40Umang%2C%20the%20major%20differences,when%20switching%20between%20multiple%20windows.

#### **QUESTION 3**

You are working on a project with three other developers and are using Team Foundation Server (TFS) source control in UiPath Studio. If you want to ensure you have the newest version from the server on your local machine, which TFS command should be used?

- A. Check In
- B. Commit
- C. Show Changes
- D. Get Latest Version

Correct Answer: D

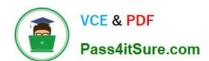

## https://www.pass4itsure.com/uipath-ardv1.html

2024 Latest pass4itsure UIPATH-ARDV1 PDF and VCE dumps Download

Reference: https://forum.uipath.com/t/tfs-source-control-issues/283355

#### **QUESTION 4**

In the UiPath Robotic Enterprise Framework template, in the Main workflow, the State Machine includes the following states:

- A. Init state
- B. Set Transaction State
- C. Get transaction data state
- D. End Process State
- E. Process Transaction State

Correct Answer: ACDE

#### **QUESTION 5**

In UiPath Robotic Enterprise Framework, the value of MaxRetryNumber in the Config.xlsx file should be set to a number greater than 0 to enable the retry mechanism in the following cases:

- A. Get data from UiPath Orchestrator queues with Auto Retry disabled.
- B. Get data from spreadsheets, databases, email, web API.
- C. Do not work with UiPath Orchestrator queues.

Correct Answer: BC

<u>UIPATH-ARDV1 PDF</u> <u>Dumps</u> UIPATH-ARDV1 Study
Guide

UIPATH-ARDV1
Braindumps